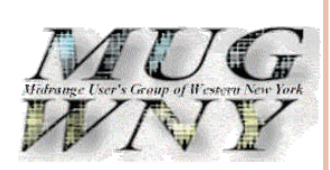

- Current Meeting
- President's Corner
- This month's crossword Puzzle
- Sponsorship Page
- **Webmaster**

#### Inside this issue:

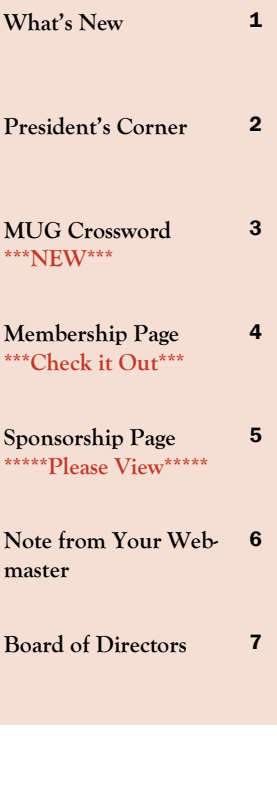

# February, 2011 U**ser's** G**roup** N**ewsletter ewsletter**

# Of Special Interest *MUGWNY February Meeting!!! MUGWNY February Meeting!!!*

**Thursday February 24, 2011!!! 5:30 PM Thru 8:00 PM At "***The Fairgrounds Gaming & Raceway***"**

**(http://www.the-fairgrounds.com/hamburg-casino)**

**Located at the Hamburg Fairgrounds 5600 McKinley Parkway Hamburg, NY 14075** 

**Where Joe Guleno of IBM will be speaking on storage options**

**========================================** 

# **Dinner Includes:**

**ITALIAN STATION-varying specialties plus pizza, pasta, roast chicken ASIAN STATION-varying specialties plus all the accompaniments CARVING STATION-slow roasted prime rib SEAFOOD STATION-varying specialties including shrimp, crab, & fish AMERICAN STATION-Pork BBQ Ribs, Almond Crusted Chicken Breast SALAD BAR- All the traditional favorites DESSERTS- Including cakes, puddings, cobblers, & an ice cream station Just \$20/Member \$30/Non-Member Includes \$5.00 in free play! !**

**Visit Our Website for Details &……...**

*Be sure to register soon at : www.MUGWNY.org!!*

P**resident's resident's** C**orner**

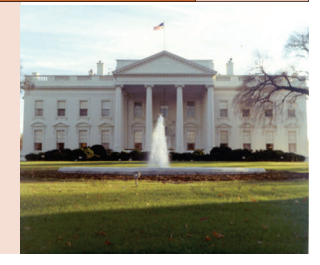

**BY LEIGH SWORTS BY LEIGH SWORTS**

# **January/February 2011 January/February 2011**

# **XXXXXXXXXXXXXXXXXXXXXXXXXXXXXXXXXXXXXXXXXXXXXXXXXXXXXXXXXXX**

# **2011 – January/February January/February MUG Update MUG Update**

Here we are in the New Year already. It just seems like yesterday that we had our holiday party at the Anchor Bar. The food there is great and it was nice to just mingle and get to know our group's members. **Now we are back to business and have planned our February meeting as follows:**

**Date / Time: February 24, 2011 / 5:30 PM Registration**

**Location: Hamburg Fairgrounds Gaming Club House** 

- **Speaker: Joe Guleno: IBM System Storage**
- **Topic: IBM Storage options**

There will a nice buffet meal and bonus; everyone will receive a \$5 "free play" for the gaming after the **meeting!**

Just an FYI, we are still accepting membership applications! If you haven't already done so, please send in **your membership form with your subscription. If you still need a membership form, please email our membership chair, Steve Kait at: skait@gemko.com** 

### **Speaking of Steve Kait!**

Does anyone know if there will be Karaoke? We will all want to hear Steve Kait perform, lol!

 **Stay in tune with our website at: www.MUGWNY.org We will continue to keep it updated with meeting information and other news. I am looking forward to another great MUG season, where I can continue to reach out to our members and host our meetings.**

*‐The Midrange Users Group (MUG) of WNY‐*

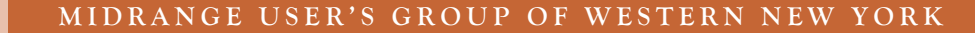

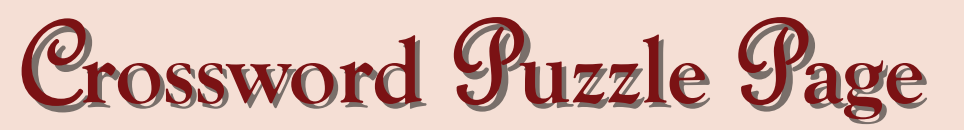

**MUG Puzzle 2011 MUG Puzzle 2011-3**

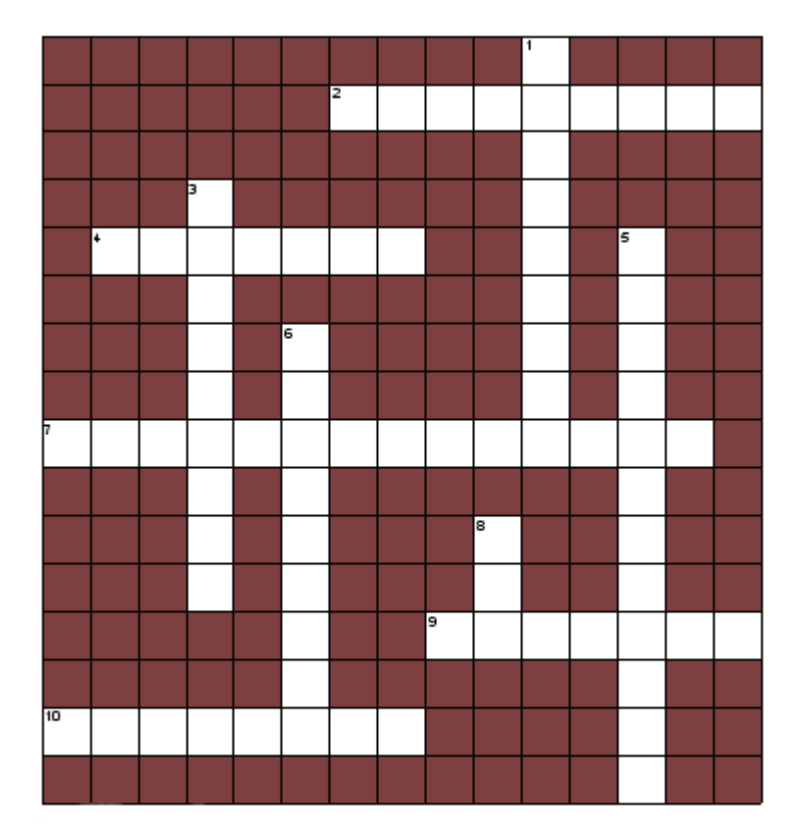

Answers will appear in next month's newsletter-on "Membership page"

# **Across**

- 2. With respect to computer systems-"moving from one to another" environment, system, data, resources, applications, runtime programs, etc
- 4. Fragmented geometric shape or figure that can be split into parts, each of which is a reduced-size copy of the whole, ie: self-similarity
- 7. Made up of lines and curves defined by mathematical objects
- 9. A network created using a wireless Bluetooth connection. Usually temporary, but can be permanent
- 10. An internal or private network that can only be accessed within the confines of a company, university, or organization

# **Down**

- 1. In computing, a rate of data transfer, bit rate or throughput, measured in bits per second
- 3. Technically, not technical, but written message appropriate for the month 5. Not at the same time, as in transmission technique that does not requi
- 5. Not at the same time, as in transmission technique that does not require a common clock or timing signal between the communicating devices
- 6. The portion of a physical disk or LUN that functions as though it were a physically separate disk
- 8. Graphical User Interface

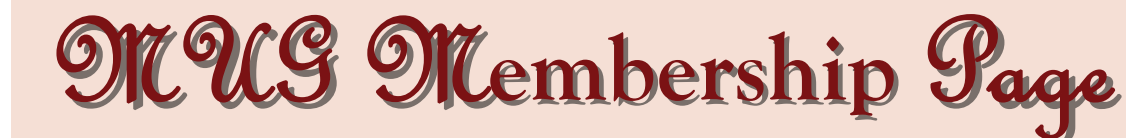

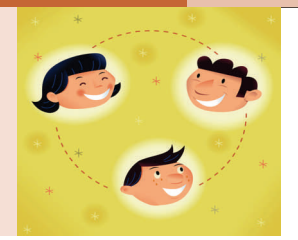

**BY MEMBERS** 

**2009 - 2011**

# **MUG MEMBERSHIP PAGE MUG MEMBERSHIP PAGE**

A unique opportunity for members who would like to share any information, experiences, anecdotes or data concerning the midrange computer system environment.

**(Please make submissions to any board member found on page 7 or: (Please make submissions to any board member found on page 7 or:**

**webmaster@hitechservices.com webmaster@hitechservices.com**

# **Last Month's MUG Crossword Solution Last Month's MUG Crossword Solution MUG Puzzle #2011 MUG Puzzle #2011-2**

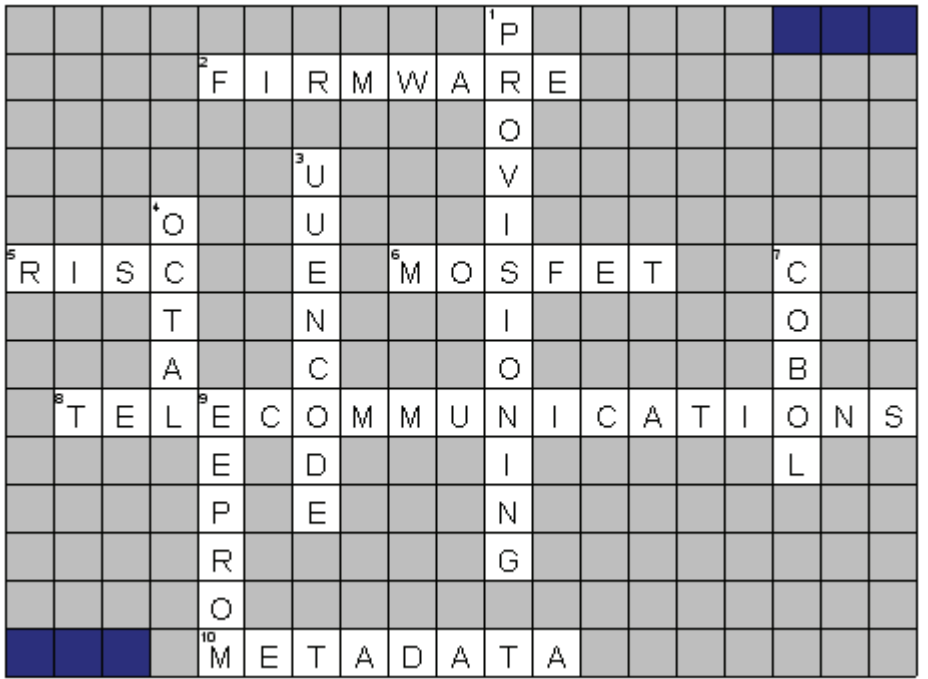

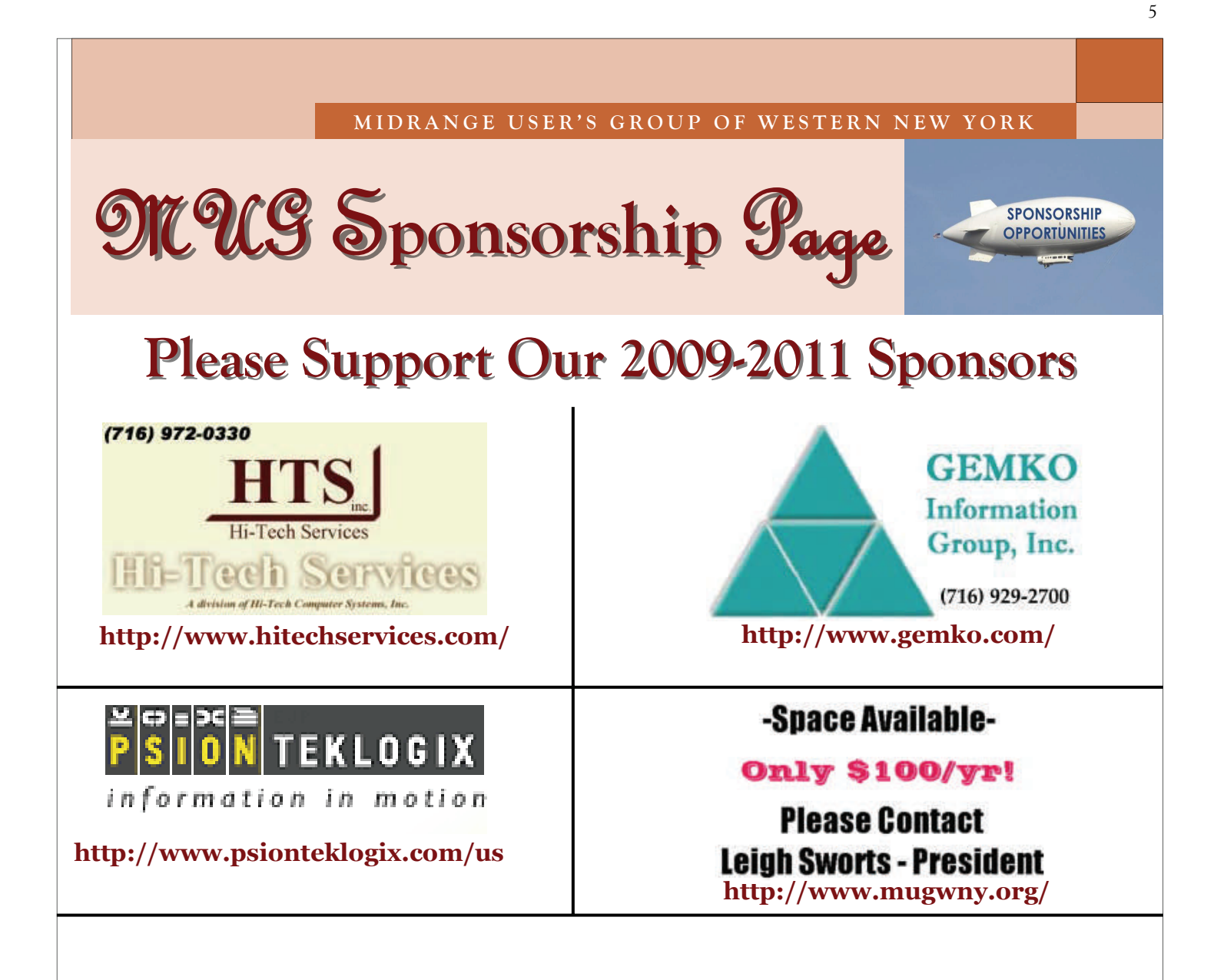

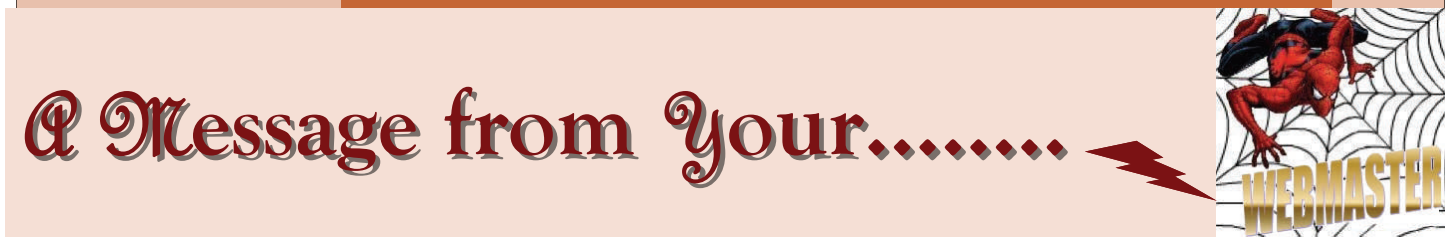

 The changes & enhancements to our website (as well as this newsletter) have begun & are still in process, please bear with us as we continue to create new code to enhance our site, as well as reduce the instances of false registrations. Still to come: adding a drop down company menu for names for consistency & easier registration; & add additional levels of functionality to our registration page in the near future.

As always any questions or comments are welcome.

*Be sure to check out our sponsor links, "Hi-Tech Services", "Gemko Information Group" & our newest- "Psion Teklogix" when you log in and register. (links are also available on our sponsor page in this newsletter).*

*We are still looking for additional sponsors. To date we are approaching 65,000 hits to our site. The price to advertise is a bargain, at \$100 per year...mere fractions of a penny per hit.* 

 For new advertiser convenience we have added a PDF of the contract. Just fill in the required fields and send your completed copy along with your check to:

# **WNY Midrange Users Group P.O. Box 881 Williamsville, NY 14231**

 Also please help. We need to shut down registration early each month to enable us to print labels, receipts and a paid list, as well as give the restaurant the head count. Please register and when necessary un-register as early as possible before the meeting date.

 Also please note special menus require early notification so in these incidences we need to close registration earlier. We will post the earlier times, so please be aware.

As always, we are open for suggestions to help improve our website.

# **Please notify us of any change in your e Please notify us of any change in your e-mail address so there is mail address so there is no interruption in your re- interruption in your receipt of our monthly newsletter. ceipt of our**

 Do you know someone who is not a MUGWNY member who might be interested in some information about the group? Send their name, company name, and e-mail address to Leigh Sworts at lsworts@maderconstruct.com and I'll send them a complimentary electronic issue of our newsletter via e-mail.

### Any suggestions for improvements to the newsletter?

# **… Story ideas?**

 **… Volunteer to write an article?** 

Contact Ralph Giambra at rgiambra@hitechservices.com.

### **Regards from your webmaster**

**Your Board of Directors** 

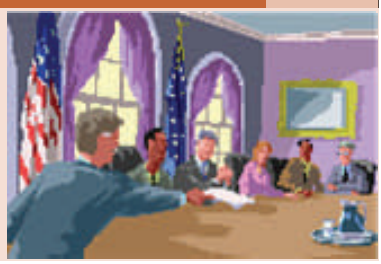

**Midrange User's Group of** 

**Western New York** 

> **Postal Mail Address:**

**Vice President: Jim McFarland jmcfarland@mayfairsales.com Secretary:** 

Treasurer: Ted Korkuc ted.korkuc@us.hsbc.com

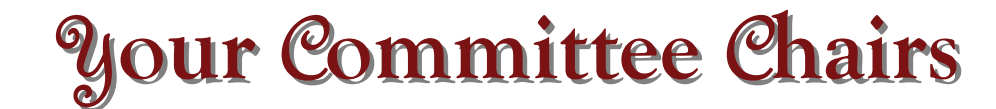

President: Leigh Sworts lsworts@maderconstruct.com

**WNY Midrange Users Group P.O. Box 881 Williamsville, NY 14231** 

**Membership: Steve Kait (716) 250-5536 skait@gemko.com Program:** Leigh Sworts **letter and interventional structure lsworts@maderconstruct.com Host/Hostess: Leigh Sworts lsworts@maderconstruct.com Audit: Don Gustafson donald.gustafson@prodigy.net Newsletter: Chuck Giambra cgiambra@hitechservices.com Website: Ralph Giambra (716) 972-0330 rgiambra@hitechservices.com**

## *About Our Organization…*

We're on the Web! **See us at: www.mugwny.org**

**The Midrange Users Group of Western New York is a non-profit organization comprising professionals working in the Midrange Systems environment. The group was organized in 1984 and is based in, but not limited to, the Buffalo area and now represents managers, analysts and programmers working together in the Information Systems field on midrange-class computers.** 

 **We sponsor a monthly dinner meeting on the fourth Thursday of each month (except July, August, November & January). Meetings will begin at 6:00 and conclude with a brief business meeting. Members are always welcome to contribute to the newsletter or any other committee of their choice. The boards of directors are elected during the May meeting and they begin their term in September.**